メールソフトへの設定項目

メールソフトの設定情報はお客様のご利用のメールアドレスごとに異なり、マイページにてご確認いただけ ます。 各設定項目に対して入力する情報は、以下のとおりです。

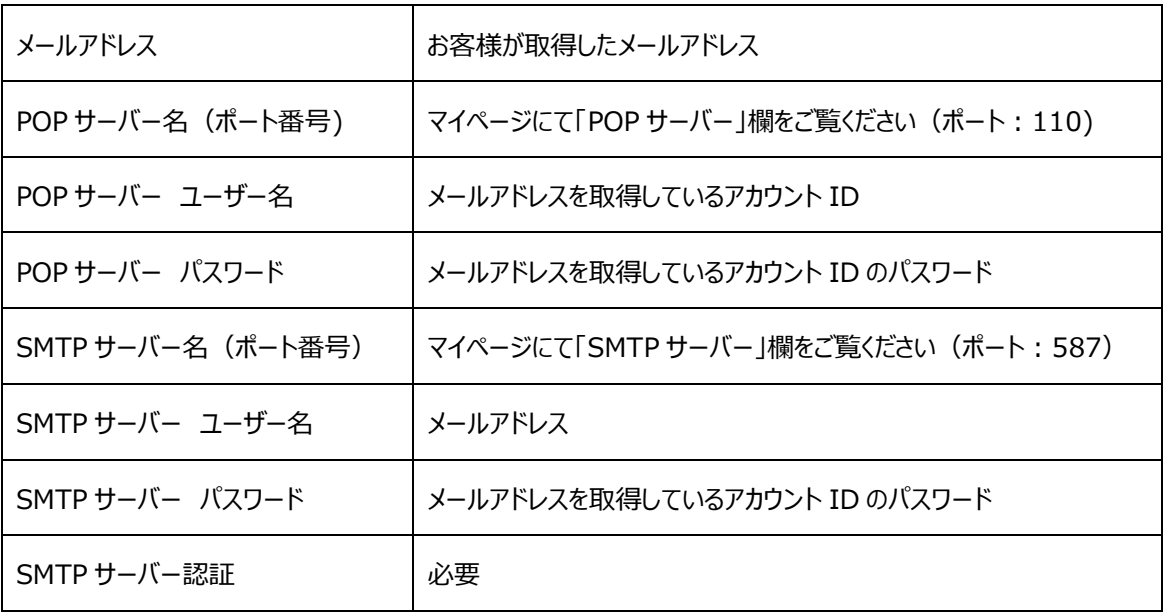